## Apple Ipod Classic Manual Download

Right here, we have countless book **Apple Ipod Classic Manual Download** and collections to check out. We additionally have the funds for variant types and after that type of the books to browse. The usual book, fiction, history, novel, scientific research, as competently as various new sorts of books are readily easy to use here.

As this Apple Ipod Classic Manual Download, it ends stirring visceral one of the favored books Apple Ipod Classic Manual Download collections that we have. This is why you remain in the best website to look the unbelievable book to have.

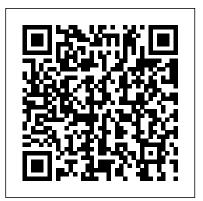

iPod: The Missing Manual For Dummies

With iPod touch, Apple's sleek little entertainment center has entered a whole new realm, and the ultimate iPod book is ready to take you on a complete guided tour. As breathtaking and satisfying as its subject, iPod: The Missing Manual gives you a no-nonsense view of everything in the "sixth generation" iPod line. Learn what you can do with iPod Touch and its multi-touch interface, 3.5-inch widescreen display and Wi-Fi browsing capabilities. Get to know the redesigned iPod Nano with its larger display and video storage capacity. It's all right here.

The 6th edition sports easy-to-follow color graphics, crystal-clear explanations, and guidance on the most useful things your iPod can do. Topics include: Out of the box and into your ears. Learn how to install iTunes, load music on your iPod, and get rid of that dang flashing "Do not disconnect" message. Bopping around the iPod. Whether you've got a tiny Shuffle, a Nano, the Classic, or the new Touch, you'll learn everything from turning your iPod off and on to charging your iPod without a computer. Special coverage for iPod owners with trickster friends: How to reset the iPod's menus to English if they've been changed to, say, Korean. In tune with iTunes. iTunes can do far more than your father's jukebox. Learn how to pick and choose which parts of your iTunes library loads onto your iPod, how to move your sacred iTunes Folder to a bigger hard drive, and how to add album covers to your growing collection. The power of the 'Pod. Download movies and TV shows, play photo slideshows, find cool podcasts, and more: this book shows you how to unleash all your iPod's power. iPod is simply the best music player available, and this is the manual that should have

## come with it.

iPod and iTunes Digital Field Guide Pearson Education The new iPhone 3G is here, and New York Times tech columnist David Pogue is on top of it with a thoroughly updated edition of iPhone: The Missing Manual. With its faster downloads, touchscreen iPod, and best-ever mobile Web browser, the new affordable iPhone is packed with possibilities. But without an objective guide like this one, you'll never unlock all it can do for you. In this new edition, there are new chapters on the App Store, with special troubleshooting and sycning issues with iTunes; Apple's new MobileMe service, and what it means to the iPhone; and Microsoft Exchange ActiveSync compatibility. Each custom designed page in iPhone: The Missing Manual helps you accomplish specific tasks with complete step-by-step instructions for everything from scheduling to web browsing to watching videos. You'll learn how to: Use the iPhone as a phone -- get a guided tour of 3G's phone features and learn how much time you can save with things like Visual Voicemail, contact searching, and more Figure out what 3G means and how it affects battery life, internet speed, and even phone call audio quality. Treat the iPhone as an iPod -- listen to music, upload and view photos, and fill the iPhone with TV shows and movies Take the iPhone online -- learn how to get online, use email, browse the Web, and use the GPS Go beyond the iPhone -- discover how to use iPhone with iTunes, sync it with your calendar, and learn about The App Store where you can pick from hundreds of iPhonefriendly programs Teeming with high-quality color graphics and filled with humor, tips, tricks, and surprises, iPhone: The Missing Manual quickly teaches you how to set up, accessorize, and

troubleshoot your iPhone. Instead of fumbling around, take advantage of this device with the manual that should have been in the box. It's your call.

## IPod & ITunes McGraw Hill Professional

With iPod and iTunes, Apple's gotten the world hooked on portable music, pictures, and videos. One thing they haven't delivered, though, is an easy guide for getting the most from vour sleek little entertainment center. Enter iPod: The Missing Manual, 5th Edition-a book as breathtaking and satisfying as its subject. Our latest edition thoroughly covers the redesigned iPod Nanos, the video iPod, the tiny Shuffle and the overhauled iTunes 7. Each custom-designed page sports easy-to-follow color graphics, crystal-clear explanations, and guidance on the most useful things your iPod can do. Topics include: Out of the box and into your ears. Learn how to install iTunes, load music on your iPod, and how to get rid of that dang, flashing "Do not disconnect" message. Bopping around the iPod. Whether you've got a tiny Shuffle or a big-screen model you'll learn everything from turning your iPod off and on to charging your iPod without a computer. Special coverage for iPod owners with trickster friends: How to reset the iPod's menus to English if they've been changed to, say, Korean. In tune with iTunes. iTunes can do far more than your father's jukebox. Learn how to pick and choose which parts of your iTunes library loads onto your iPod, how to move your sacred iTunes Folder to a bigger hard drive, and how to add album covers to your growing collection. The power of the 'Pod. Download movies, play photo slideshows, find cool podcasts, and more: this book shows you how to unleash all your iPod's power. iPod is simply the best music player available, and this is the manual that should have come with it. iPod: The Missing Manual "O'Reilly Media, Inc." Since the inception of iTunes, the iPod (the best-selling portable digital music player), and iTunes Music Store (Time magazine's Invention of the Year for 2003), Apple has taken the world of digital music by storm. TheAbsolute Beginner's Guide to iPod and iTunes, Third Edition, provides all the information that music and media fans need to get the most out of these amazing digital devices and tools. From the basics of listening to audio CDs to advanced customization of music on an iPod, this book equips even those who have never explored digital audio to master their digital music by using these awesome tools. The book covers both Windows and Macintosh platforms to reach the broadest possible audience. The book is organized into two major parts, with each focusing on an element of the iPod, and iTunes and finally a third part focusing on the iTunes Music Store. Along the way, it explains how all of these tools work together and shows readers how to get the most from them. It progresses from very basic topics in a logical manner to lead even absolute beginners on the 

| 1 Part I The iPod            |
|------------------------------|
|                              |
|                              |
| Getting Started with an iPod |

| 67 6 Building an iPod 's Music Library                            |
|-------------------------------------------------------------------|
| Podcasts 101 8 Using an iPod to<br>Listen to Audiobooks           |
|                                                                   |
| Configuring an iPod to Suit Your Preferences                      |
|                                                                   |
| . 221 16 Listening to Audio CDs and Internet Audio with<br>iTunes |
|                                                                   |
|                                                                   |
| 22 Burning Your Own CDs or DVDs                                   |

| Solving Problems                               |
|------------------------------------------------|
| The iTunes Store 409 25                        |
| Touring the iTunes Store                       |
| 411 26 Configuring iTunes for the iTunes Store |
| 419 27 Shopping in the iTunes                  |
| Store                                          |
| Working with Purchased Content                 |
| 459 29 Solving iTunes Store Problems           |
|                                                |
|                                                |

The Rough Guide to iPods & iTunes Pearson Education Power up your iPod and enjoy everything it has to offer! iPods have totally revolutionized the way we play music, videos, and TV shows. This handy guide gets you off and running with your iPod and then helps you load it with songs, organize your music with playlists, browse and purchase content from the iTunes store, burn CDs, and more. Open the book and find: How to set up iTunes and your iPod Solutions for importing music into iTunes How to search, browse, and sort content in iTunes Steps for buying and downloading content from the iTunes Store Solutions to common iPod problems iPod: The Missing Manual John Wiley & Sons Imagine running your daily errands while listening to songs from five different albums, or creating a party mix that lasts all night long, or catching the news briefings while walking to class. Whether we' re commuting to work or heading off on a vacation, the iPod has revolutionized how we listen to music. Never before has a device with such capacity been so easy to carry that even the largest model weighs less than two CD jewel cases. IPod & iTunes for Dummies offers a comprehensive but friendly guide to this

new technology that is sweeping the world. This book has updated advice to help you get the hang of the most recent iPod upgrades.

Some of the things you ' II find out about are: Specs and information on the latest models, including the iPod Shuffle and iPod Photo The way to set up iTunes on your computer Tips for acquiring and managing music, photos, and podcasts How to transfer music from iTunes to your iPod, how to play songs, and what to do if something does not function properly Advanced techniques such as decoding and encoding, enhancing sound quality, recording and editing, and using your iPod as a hard drive Written by computer experts and music enthusiasts, this complete resource will show you how to get the most out of your iPod and iTunes. Get ready to enjoy the wonders of this international phenomenon!

The iPod touch Pocket Guide "O'Reilly Media, Inc."

Everything casual users need to know to get the most out of their new Windows 7 PCs, software, and the Internet The best-selling beginner's guide, now completely updated for Windows 7 and today's most popular Internet tools - including Facebook, craigslist, Twitter, and Wikipedia Easy step-bystep instructions cover setting up a new PC, getting online, working with digital media, using productivity tools, and much more By the world's #1 author of beginning technology books, Michael Miller This year, you may be one of the millions of casual computer users that will buy a new Windows 7 notebook or desktop PC. You'll want to know how to find your way around, get comfortable, and get the job done - without jargon, complexity, or hassle. There's a book for you: Michael Miller's Absolute Beginner's Guide to Computer Basics, Windows 7 Edition. It's the one book that covers everything today's beginners and near-beginners need to know: not just about Windows, but also about software, hardware, and the Internet. Through 90+ books, author Michael Miller has established an unparalleled track record in explaining complicated concepts simply and clearly, and empowering beginners. Now, he's thoroughly updated his best-selling Absolute Beginner's Guide to Computer Basics to cover today's user

experience - with Windows 7, Internet Explorer 8, and today's hottest online tools, from craigslist and Facebook to Twitter, Wikipedia, and Google Docs.

the most of Windows 7's improvements, including the new taskbar, Action Center, and Aero Snap. He walks through setting up a new computer; connecting to the Internet; working with digital media; burning custom CDs; watching DVD movies; using Microsoft Office and other popular software; managing money online; setting up home networks; keeping PCs running reliably; and protecting them from spam, viruses, and spyware. This is the one indispensable book for today's PC novice.

The iPod and iTunes Pocket Guide Penguin

With Yosemite, Apple has unleashed the most innovative version of OS X yet—and once again, David Pogue brings his expertise and humor to the #1 bestselling Mac book. Mac OS X 10.10 includes more innovations from the iPad and adds a variety of new features throughout the operating system. This updated edition covers it all with something new on practically every page. Get the scoop on Yosemite's big-ticket changes Learn enhancements to existing applications, such as Safari and Mail Take advantage of shortcuts and undocumented tricks Use power user tips for networking, file sharing, and building your own services

iTunes and iCloud for iPhone, iPad, & iPod touch Absolute Beginner's Guide Turtleback

Here is your essential companion to the iPod nano, touch, classic, and shuffle and to iTunes. The iPod & iTunes Pocket Guide, Fourth Edition, steers you through how to: Import songs into iTunes, assemble playlists on your own or using the iTunes Genius, and burn CDs. Find music, movies, HD TV shows, videos, games, and audiobooks in the iTunes Store and see recommendations, discover new artists, and send gift certificates. Buy music from the iTunes Wi-Fi Music Store and sync songs with your computers. Use your iPod to keep contacts, view

events, and store files. Make your iPod even more useful (and awe your friends) with fascinating tips and tricks. Fix common problems and Miller offers step-by-step instructions and friendly, practical advice for making learn what to do in you can't fix them yourself.

iPad: The Missing Manual Que Publishing

The perfect full-color guide to the iPod touch for both Mac and Windows users Your iPod touch can do so many things. With this fullcolor guide, you can get hip to all your iPod touch has to offer and take full advantage of the iTunes store and the App Store, as well. You'll start by learning how to manage the multi-touch interface and setting up iTunes. Then you'll discover how to connect to the Internet via Wi-Fi, receive and send e-mail, get directions and use maps, play games, download and watch movies, shop for cool new apps at the App Store. and much more. Starts with the basics of setting up and using the iPod touch, richly illustrated in full color Covers listening to music, synchronizing your data, working with the calendar, setting up iTunes, and getting online via Wi-Fi Shows how to send and receive e-mail, shop for movies and music at the iTunes Store, browse the Web, share photos, download and watch movies and TV shows, and download apps from the App Store Explains how to use your iPod touch as a portable game console and how to manage your contacts and to-do lists Also covers protecting your information and troubleshooting iPod touch For Dummies helps you make the most of this amazing device that combines a widescreen iPod with touch controls, a portable game console, and a breakthrough Internet device.

IPod and ITunes for Dummies John Wiley & Sons

As the hottest tech phenomenon of the past decade, the Apple iPod boasts tens of millions of units sold--and that number keeps growing In addition, more than 3 billion songs have been purchased from the iTunes store, making iTunes the third largest music retailer in the U.S. With this book, Apple enthusiasts discover techniques to get the most

from products like the video iPod, iPod shuffle, and the new iPod touch, library • Determine the best audio file format and compression rate for your collection • Create simply amazing playlists • Stream songs anywhere, with Spotify, Pandora, Internet radio, and the cloud • Get great sound from your iPod or iPhone on your home audio system •

iPod & iTunes Portable Genius "O'Reilly Media, Inc."

Part media player, portable game console, and breakthrough Internet device, you could say that the iPod touch is one ideal gadget. With this new, full-color edition, bestselling For Dummies author Tony Bove walks you through powering up your iPod touch, personalizing it, establishing a Wi-Fi connection, and synchronizing your data. You'll also explore how to surf the web, rent movies, buy songs, send and receive e-mail, get directions, check stocks, organize photos, watch videos, keep a calendar, and much more. Plus, you'll learn about the new features of iOS 5 and how to access hundreds of thousands of apps that help you do even more with your iPod touch. <u>iPod and iTunes For Dummies</u> Pearson Education

Everything You Need to Know about Digital Music! Your hard-core, up-to-the-minute, how-to guide Download, rip, store, organize, play, stream – anything, anywhere Seriously into digital music? Best-selling how-to author, serious audiophile, and eclectic music-lover Michael Miller will help you get all the digital tunes you want, whenever and wherever you want them! Miller guides you through today 's best new options, from iTunes to Spotify...helps you make the most of social music, Internet radio, and cloud music services...even shows how to transform your home into a digital music paradise. This book is packed with practical answers, easy step-by-step instructions, insider tips, great ideas, and new music sources you never knew existed! For everyone who's passionate about music! • Discover brand-new digital music services, sites, and devices that fit your lifestyle • Find great new music on iTunes, Amazon, and sites you ' ve never heard of • Get the truth about piracy, file sharing, and copyright • Find huge amounts of legally free music • Rip, store, and organize: Build your perfect music

your collection • Create simply amazing playlists • Stream songs anywhere, with Spotify, Pandora, Internet radio, and the cloud • Get great sound from your iPod or iPhone on your home audio system • Build a whole-house digital audio system, the easy way • Choose your best next media player (Apple or otherwise) • Find and share tunes on Facebook, Twitter, Google+, and beyond iPod & iTunes For Dummies Que Publishing Here is the essential companion to the latest iPod digital music players and iTunes 9. iPod users want to start using their devices as soon as they get their hands on them, and this guide shows them how. This book covers three models: iPod nano, iPod classic, and iPod shuffle and shows you how to: Import songs into iTunes, assemble playlists on your own or using the iTunes Genius, and burn CDs. Find music, movies, HD TV shows, videos, games, and audiobooks in the iTunes Store and see recommendations, discover new artists, and send gift certificates. Use your iPod to keep contacts, view events, and store files. Make your iPod even more useful (and awe your friends) with fascinating tips and tricks. Fix common problems and learn what to do in you can't fix them yourself.

IPod Touch For Dummies John Wiley & Sons

Whether it 's the iPod Nano, iPod Shuffle, video iPod, or some other variation, iTunes and iPods go together like treble and bass. It 's so easy to purchase the latest music and videos, download podcasts, and even keep track of your calendar on your iPod—so why wouldn 't you? But if it 's so easy, why do you need iPod & iTunes For Dummies? iPods now come in everything from 1GB

hard drive, and even wake you up in the morning. If this is your first one, you ' II find no better place to get acquainted with it than in this bestselling book. If you 've just purchased a brand-new iPod, you ' II find this Fifth Edition packed with valuable tidbits about the latest and greatest features. You ' II discover how to: Set up an iTunes account Build a playlist of streaming radio stations Synchronize your iPod with other devices Record memos and appointments Play movies from your iPod on a TV Connect your iPod to your car stereo or portable speakers Add and edit iTunes song information Organize music and media into iTunes playlists Fine-tune sound playback with either the iPod or iTunes equalizer Transfer music to your iPod from old tapes and phonograph records Find out how to use every feature of your favorite iPod model and get the scoop on making the most of iTunes with iPod & iTunes For Dummies, 5th Edition!

iPod & iTunes For Dummies John Wiley & Sons

Apple 's wildly popular iPad and new iPad Mini come jam-packed with features, like access to your media library from the Web, Siri voice control, and seamless Facebook and Twitter integration. But to tap your iPad's potential, you need a trustworthy owner's manual. This bestselling book shows you how to import, create, and play back media; sync and shop wirelessly; keep in touch over the Internet; and even take care of business. In addition, you'll find full coverage of iTunes 11, Apple's newly updated media manager. The important stuff you need to know: Take your media with you. Fill your iPad with music, photos, movies, TV shows, games, ebooks, and podcasts. Tap new features in email. Create VIP and Flagged mailboxes, and insert photos or videos into messages on the fly. Get online. Surf at warp speed with the

to 80GB models and play movies, store photos, function as a spare streamlined Safari browser and the iPad's new ultrafast WiFi connection or 4G LTE network. Post to Facebook and Twitter. Update your status right from the iPad 's Camera, Photos, Maps, and Game Center apps. Make photos public. Share selected photos over iCloud. Find your way with Maps. Get turn-by-turn directions, soar over cityscapes in 3D, and read embedded Yelp reviews. Dictate email. Speak email messages and notes and have your iPad type them up. Stream with Airplay. Take stunning photos and HD video, and wirelessly beam the results to your big-screen TV. Absolute Beginner's Guide to IPod and ITunes Rough Guides UK Apple today introduced the new iPod touch with enhancements to power, capability, and communication at a remarkable price. The Apple-designed A10 Fusion chip brings improved performance in games, and for the first time on iPod, immersive augmented reality (AR) experiences and Group FaceTime, making it easy to chat with family members, friends or colleagues simultaneously. The new iPod touch is available to order on apple.com and in the Apple Store app starting today and in stores later this week. With this easy to read ebook discover what you need to know about: Improvement Of The New Ipod: Instruction Book For You Reviews About Ipod: Smart Instruction Book For How To Use Ipod Mini Facts About The New iPod: Apple iPod User Manual

## How to Do Everything iPod, iPhone & iTunes, Fifth Edition McGraw **Hill Professional**

Get the most out of your iPod and iTunes Fully revised throughout, How to Do Everything: iPod and iTunes, Sixth Edition covers the iPod classic, iPod nano, and iPod shuffle as well as the latest version of iTunes. Find out how to easily load music, podcasts, and video, customize settings, enhance audio quality, manage your iTunes library, convert file formats, recover data, and much more. This step-by-step

guide helps you maximize the versatile features of your iPod and iTunes. Configure iTunes and load your iPod with music, video, and photos Enhance your iPod with accessories such as speakers, cases, adapters, stands, docks, and radio transmitters Use your iPod as a home stereo and car stereo Learn how to make music sound great in iTunes and on your iPod Create high-quality AAC, MP3, or Apple Lossless Encoding files from CDs, vinyl, or other sources Buy and download content from the iTunes store or find free songs online Create video files that work with the iPod classic Sync your iPod with multiple computers Use your iPod as an external drive or backup device Recover songs and videos from your iPod Troubleshoot problems with your iPod or iTunes Improvement Of The New Ipod Peachpit Press After opening the box, you will guickly see that iPod comes with everything you need to create your ultimate music experience...except instructions! If you want to get the most out of your iPod, then let Minute Help show you how with this guide book full of tips, tricks, and hints! iPhone: The Missing Manual John Wiley & Sons Provides information on using a PC, covering such topics as hardware, networking, burning CDs and DVDs, using the Internet, and upgrading and replacing parts.